, tushu007.com

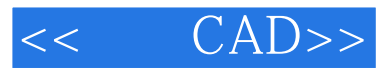

- $<<$  CAD>>
- 13 ISBN 9787111167952
- 10 ISBN 7111167953

出版时间:2005-8

 $1 \quad (2006 \quad 1 \quad 1)$ 

页数:223

字数:362000

extended by PDF and the PDF

http://www.tushu007.com

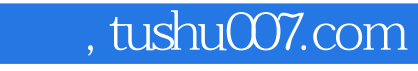

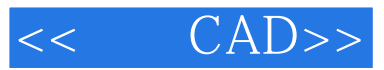

 $\emph{CAD}$ 

CAD ——AutoCAD

11 AutoCAD 2004

AutoCAD 2004

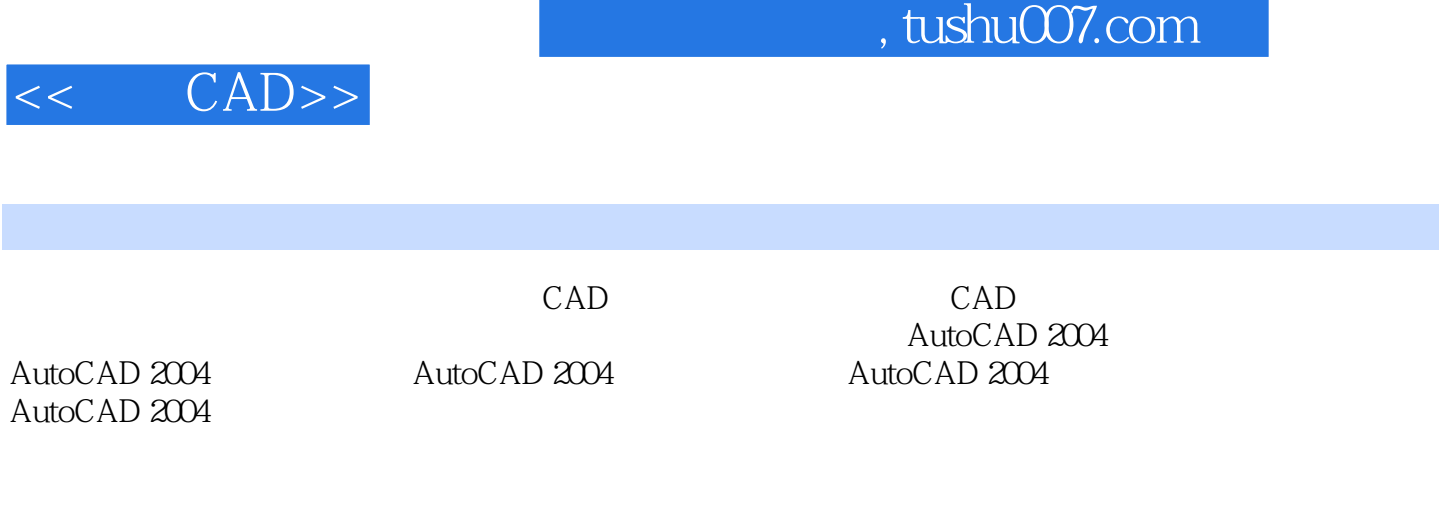

修改 小结 操作实训第六章 道路工程制图……第七章 桥梁工程制图第八章 图形打印第九章 三维图形绘

*Page 3*

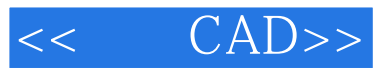

本站所提供下载的PDF图书仅提供预览和简介,请支持正版图书。

更多资源请访问:http://www.tushu007.com